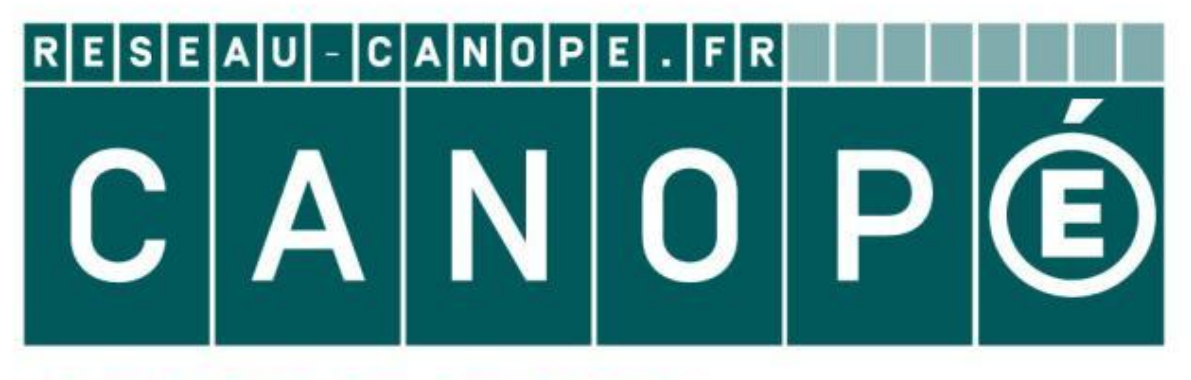

# LE RÉSEAU DE CRÉATION ET D'ACCOMPAGNEMENT PÉDAGOGIQUES

**Ce document a été mis en ligne par le Canopé de l'académie de Montpellier pour la Base Nationale des Sujets d'Examens de l'enseignement professionnel.**

**Ce fichier numérique ne peut être reproduit, représenté, adapté ou traduit sans autorisation.**

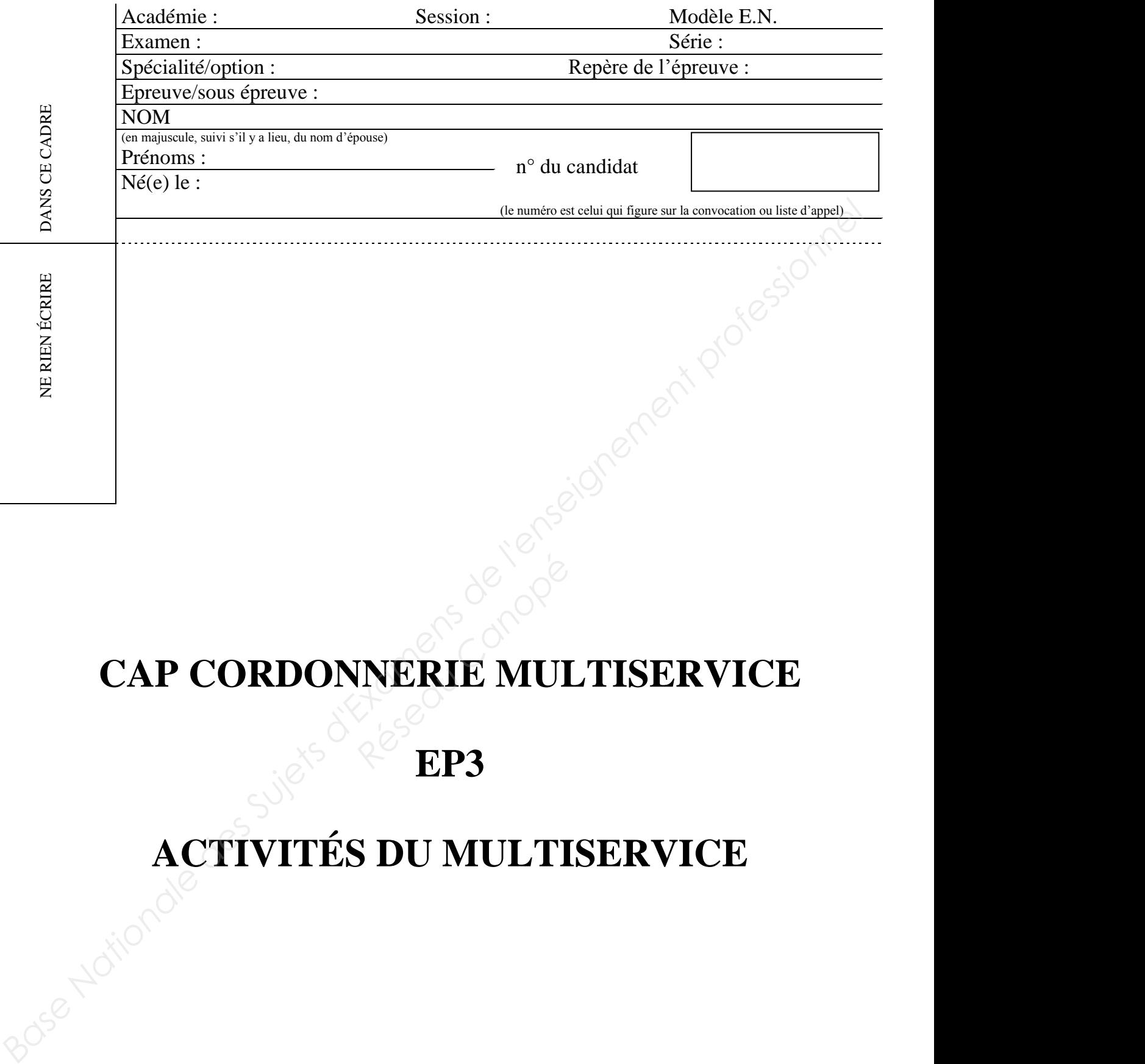

# **CAP CORDONNERIE MULTISERVICE RERIE MUNERIE MUNERIE**

**EP3** 

# **ACTIVITÉS DU MULTISERVICE**

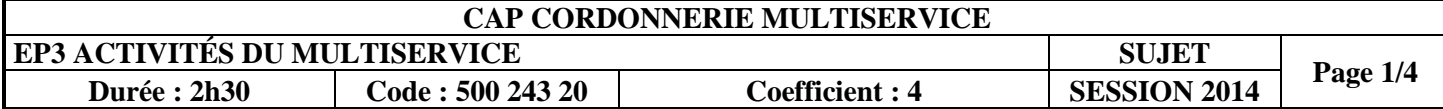

## NE RIEN ECRIRE DANS CE CADRE

#### **1) Clé plate double taille**

À partir de la clé fournie, **vous devez** :

- repérer l'ébauche correspondante,
- effectuer les réglages de la machine,
- reproduire la clé.

#### **Vous disposez** des éléments suivants :

- une clé modèle,
- un stock d'ébauches,
- un catalogue de recherche d'ébauches,
- la documentation technique de la machine, **Exercite d'ébauches,<br>
Ennique de la machine,<br>
Ennique de la machine,<br>
Ennique de la machine,<br>
Ennique de la machine,<br>
Pous devez :**
- tout le petit outillage nécessaire.

#### **2) Clé type « MUEL »**

À partir de la clé fournie, **vous devez** :

- repérer l'ébauche correspondante,
- effectuer les réglages de la machine,
- reproduire la clé.

**Vous disposez** des éléments suivants :

- une clé modèle.
- un stock d'ébauches.
- un catalogue de recherche d'ébauches.
- la documentation technique de la machine.
- tout le petit outillage nécessaire.

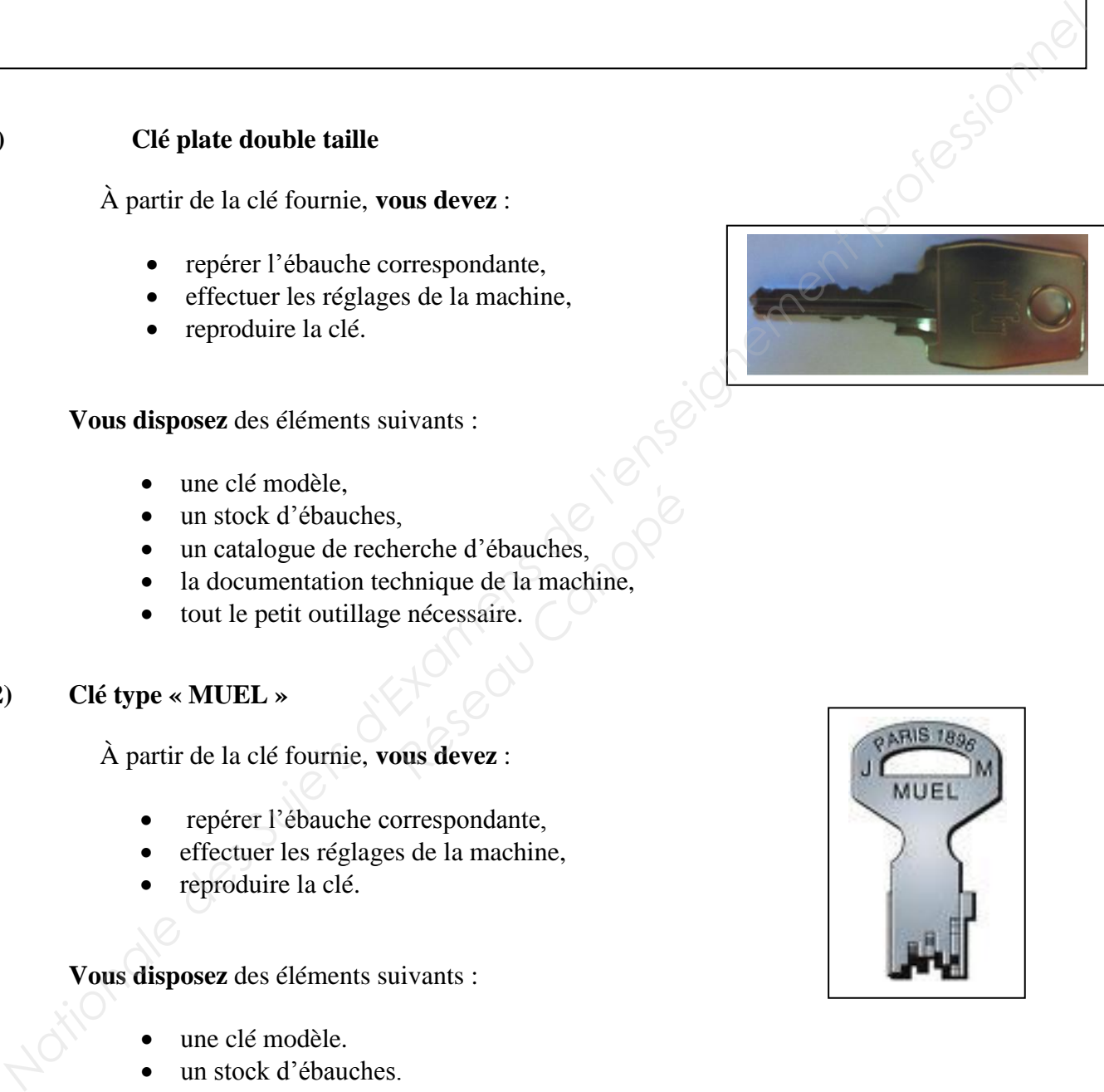

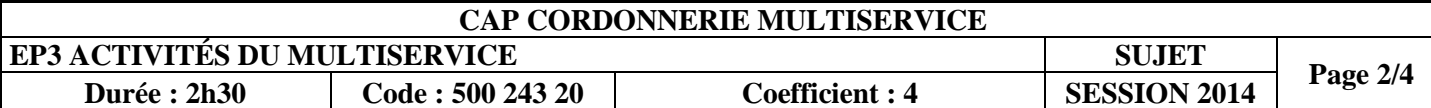

# NE RIEN ECRIRE DANS CE CADRE

#### **3) Affûtage**

**Vous disposez** des éléments suivants :

- un tranchet,
- la documentation technique de la machine,
- tout le petit outillage nécessaire.

#### **Vous devez** réaliser :

l'affûtage du tranchet.

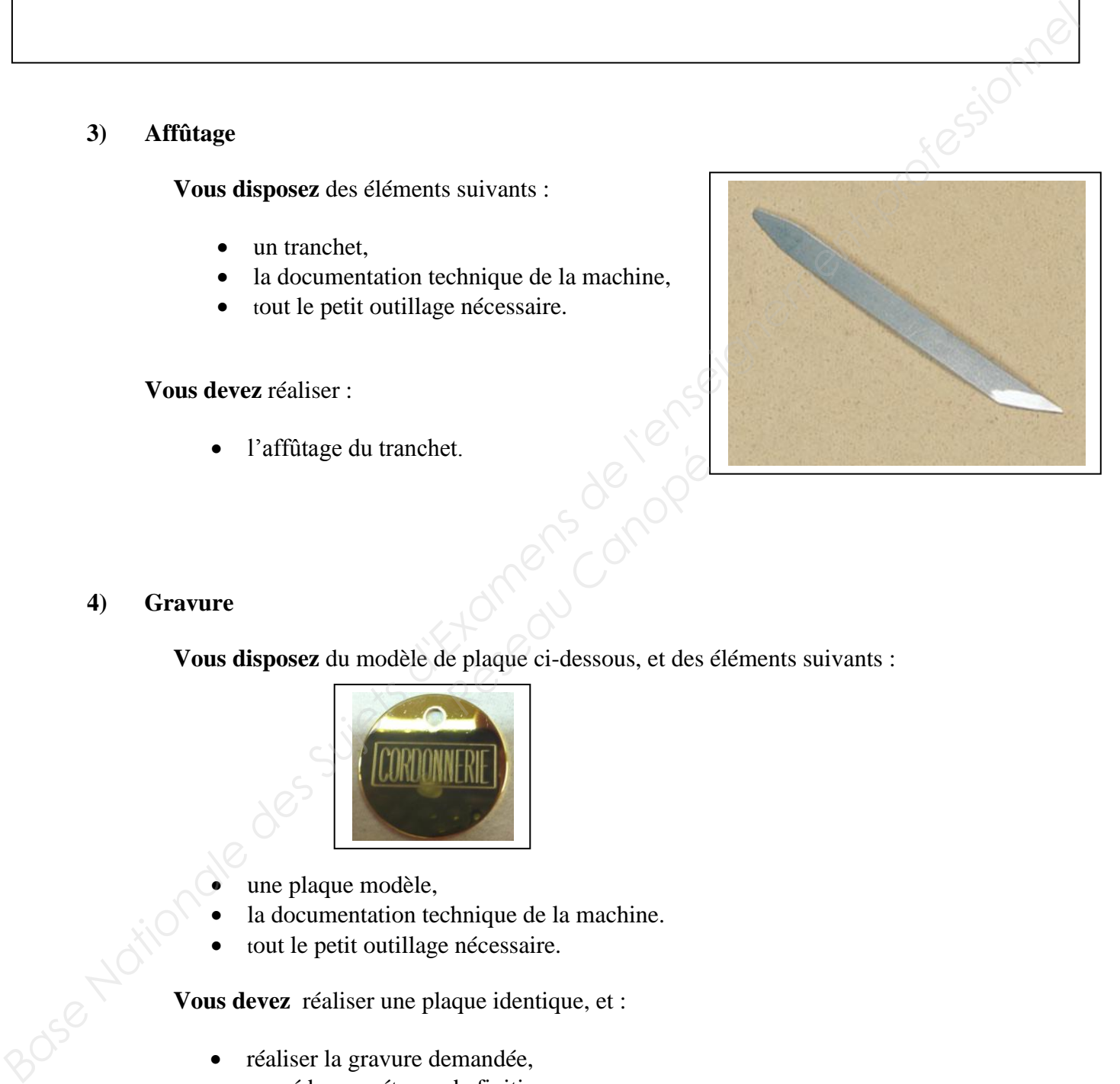

#### **4) Gravure**

**Vous disposez** du modèle de plaque ci-dessous, et des éléments suivants : reseau Canopées<br>
Réplaque ci-dessous, et des estes

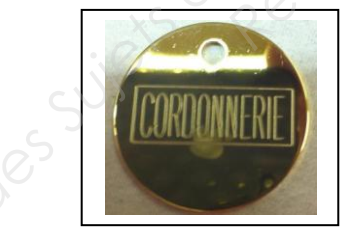

- une plaque modèle,
- la documentation technique de la machine.
- tout le petit outillage nécessaire.

**Vous devez** réaliser une plaque identique, et :

- réaliser la gravure demandée,
- procéder aux étapes de finition,
- présenter le travail fini.

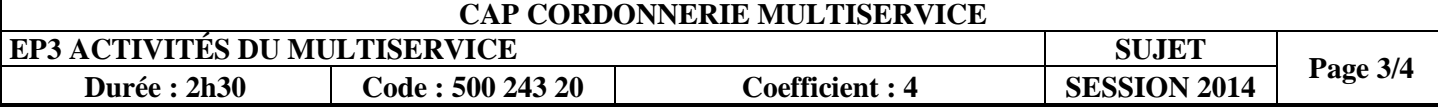

### NE RIEN ECRIRE DANS CE CADRE

 **5)** En vous aidant d'un catalogue ou d'un logiciel de correspondance de clés, indiquez les références de marque RR, des clés inscrites dans le tableau ci-dessous :

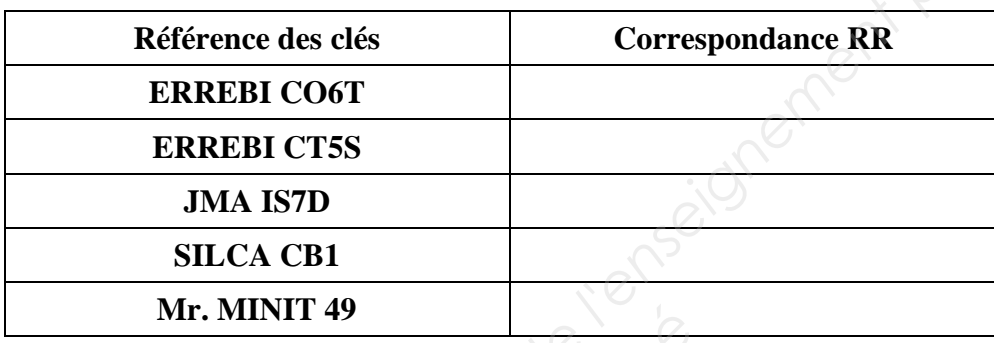

**6)** Trouvez à l'aide du catalogue mis à votre disposition, la référence de l'ébauche pour la clé qui vous est présentée. 6) Trouvez à l'aide du c.<br>qui vous est présentée<br>Réponse<br> $\frac{1}{2}$ <br> $\frac{1}{2}$ **Property**<br>
mis à votre disposition, la ré

Réponse :

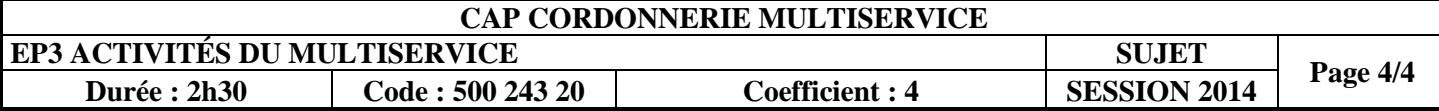